## **A simple guide to RSN online spreadsheets - Road Length Quick Lookup**

The Road Length Quick Lookup uses data from the Department for Transport, and shows the total road length at a local authority level by road type (2014 data). It shows the road length for both the chosen local authority and its region, both within a table and graphically through a bar chart.

To use the spreadsheet, please follow these steps:

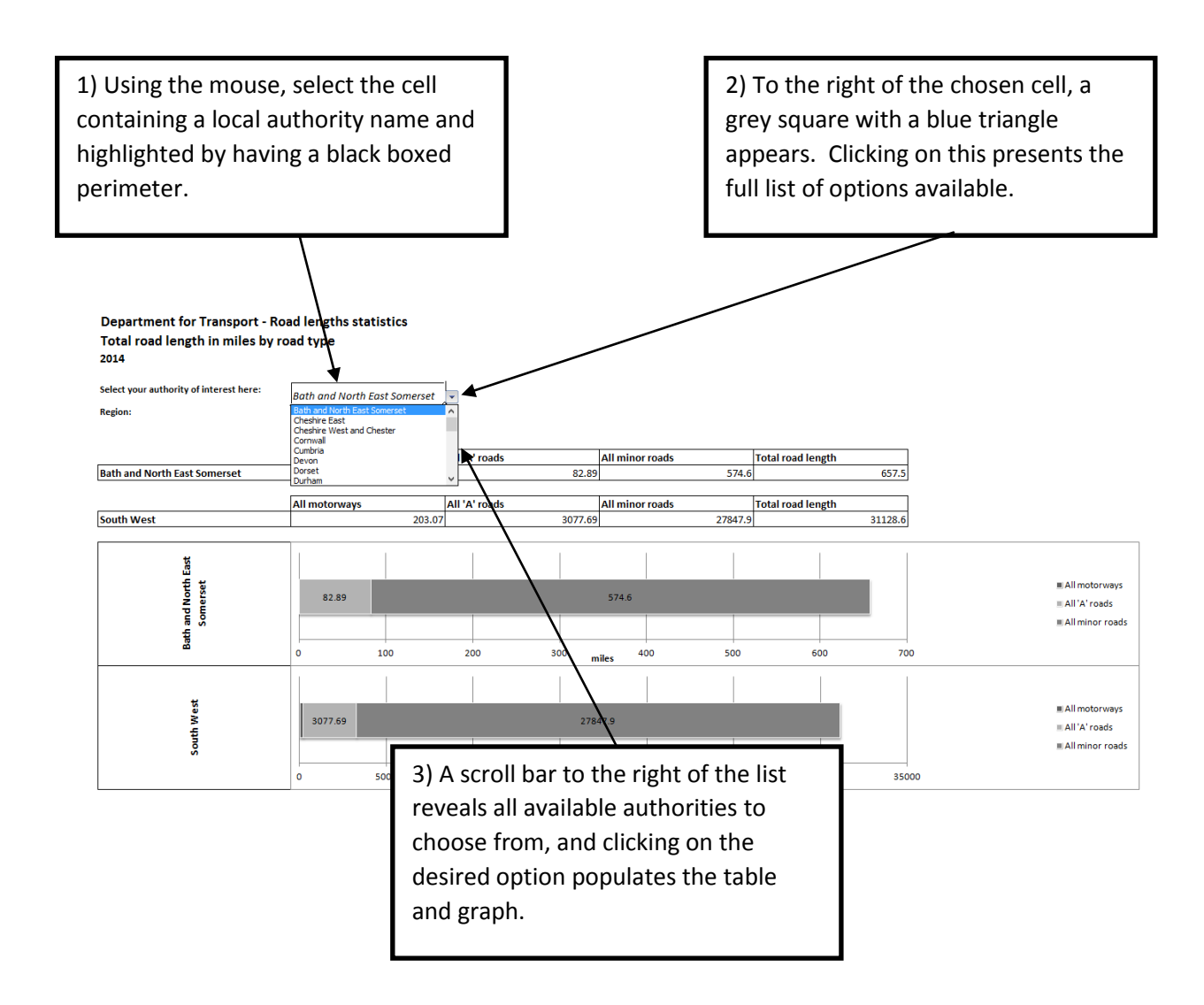

I hope this helps. If you have any comments or suggestions, please contact dan.worth@sparse.gov.uk